## Package 'scdtb'

April 30, 2024

Title Single Case Design Tools

Version 0.1.0

Description In some situations where researchers would like to demonstrate causal effects, it is hard to obtain a sample size that would allow for a well-powered randomized controlled trial. Single case designs are experimental designs that can be used to demonstrate causal effects with only one participant or with only a few participants. The 'scdtb' package provides a suite of tools for analyzing data from studies that use single case designs. The nap() function can be used to compute the nonoverlap of all pairs as outlined by the What Works Clearinghouse (2022) <<https://ies.ed.gov/ncee/wwc/Handbooks>>. The package also offers the mixed\_model\_analysis() and cross\_lagged() functions which implement mixed effects models and cross lagged analyses as described in Maric & van der Werff (2020) [<doi:10.4324/9780429273872-9>](https://doi.org/10.4324/9780429273872-9). The randomization\_test() function implements randomization tests based on methods presented in Onghena (2020) [<doi:10.4324/9780429273872-8>](https://doi.org/10.4324/9780429273872-8). The scdtb() 'shiny' application can be used to upload single case design data and access various 'scdtb' tools for plotting and analysis.

License MIT + file LICENSE

Encoding UTF-8

RoxygenNote 7.3.1

URL <https://github.com/mightymetrika/scdtb>

BugReports <https://github.com/mightymetrika/scdtb/issues>

Depends  $R$  ( $>= 2.10$ )

LazyData true

**Suggests** test that  $(>= 3.0.0)$ 

Config/testthat/edition 3

Imports broom.mixed, DT, ggplot2, mmcards, nlme, shiny, shinythemes

NeedsCompilation no

Author Mackson Ncube [aut, cre], mightymetrika, LLC [cph, fnd]

Maintainer Mackson Ncube <macksonncube.stats@gmail.com>

<span id="page-1-0"></span>Repository CRAN Date/Publication 2024-04-30 08:50:02 UTC

### R topics documented:

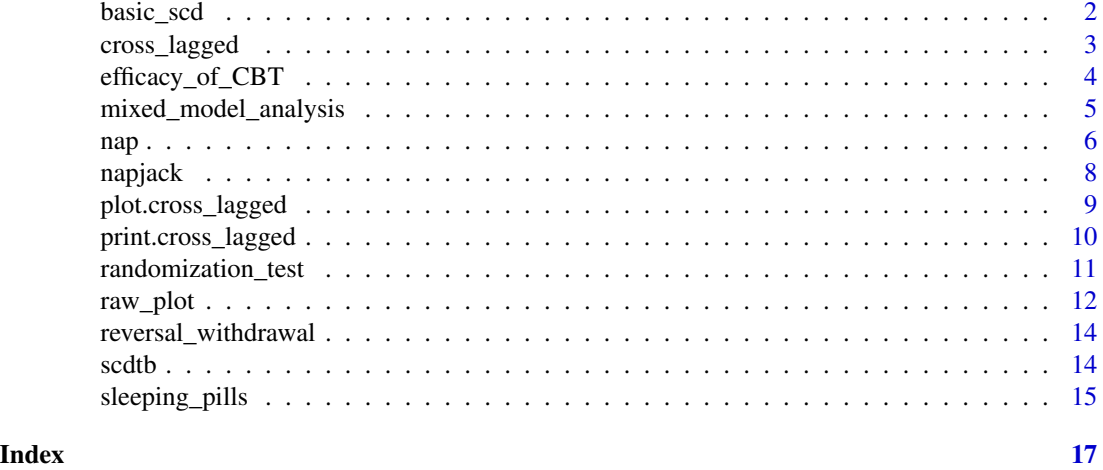

basic\_scd *Basic Single Case Design*

#### Description

This is the data for the Basic Single Case Design Example presented in Figure 14 of the What Works Clearinghouse Procedures and Standards Handbook, Version 5.0

#### Usage

basic\_scd

#### Format

basic\_scd: A data frame with 21 rows and 3 columns: phase Study phase time Time of data collection socbehavs Social behaviors score

#### Source

[https://ies.ed.gov/ncee/WWC/Docs/referenceresources/Final\\_WWC-HandbookVer5\\_0-0-](https://ies.ed.gov/ncee/WWC/Docs/referenceresources/Final_WWC-HandbookVer5_0-0-508.pdf)508. [pdf](https://ies.ed.gov/ncee/WWC/Docs/referenceresources/Final_WWC-HandbookVer5_0-0-508.pdf)

<span id="page-2-0"></span>

#### Description

Computes cross-lagged correlations between two variables in a dataframe.

#### Usage

```
cross_lagged(
  .df,
  .x,
  .y,
  lag.max = 5,
  na.action = stats::na.fail,
  conf.level = 0.95,...
\mathcal{L}
```
#### Arguments

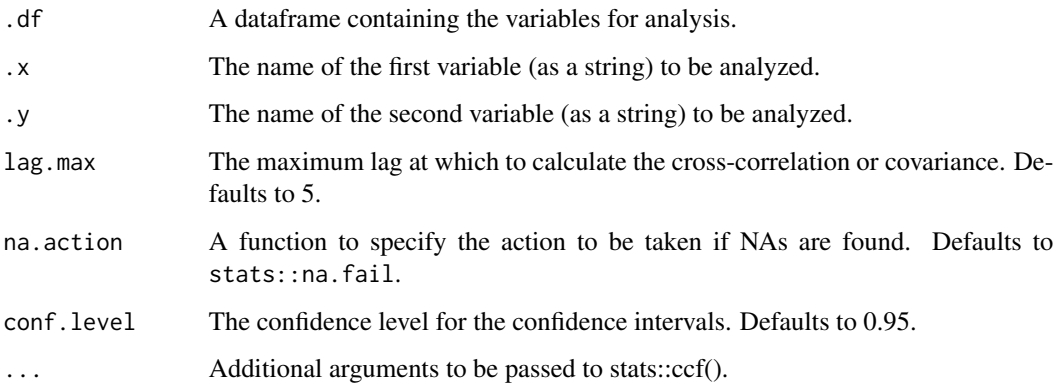

#### Details

This function calculates the cross-lagged correlation between two variables in a given dataframe up to a specified maximum lag. It returns an object containing the cross-correlation function, confidence intervals, and other related information. The function calls stats::ccf() internally.

#### Value

An object of class "cross\_lagged" containing the cross-correlation function, upper and lower confidence intervals, the number of observations used, and the names of the variables analyzed.

#### Examples

```
# Creating a sample dataset
reversal_withdrawal <- data.frame(
 phase = c(rep("baseline1", 6), rep("treatment1", 5), rep("baseline2", 5), rep("treatment2", 5)),
 time = 1:21.
  extbehavs = c(15, 10, 14, 17, 13, 12, 2, 1, 1, 0, 0, 9, 9, 11, 15, 20, 1, 0, 4, 0, 1)
)
reversal_withdrawal$synth <- sapply(reversal_withdrawal$time, function(x) {
  stats::rpois(1, x)
})
reversal_withdrawal <- as.data.frame(reversal_withdrawal)
# Using the cross_lagged function
cl_result <- cross_lagged(reversal_withdrawal, .x = "time", .y = "synth")
```
efficacy\_of\_CBT *Fictional Single Case Design Efficacy of CBT Example*

#### Description

This is the data set used for the clinical case example in Maric & van der Werf (2020).

#### Usage

efficacy\_of\_CBT

#### Format

efficacy\_of\_CBT: A data frame with 10 rows and 4 columns: phase Study phase time Time of data collection Anxious Outcome measure CATS\_N Outcome measure

#### Source

<doi:10.4324/9780429273872-9>

#### References

Maric, M., & van der Werff, V. (2020). Single-Case Experimental Designs in Clinical Intervention Research. In R. van de Schoot & M. Miocevic (Eds.), Small Sample Size Solutions: A Guide for Applied Researchers and Practitioners (1st ed., pp. 10). Routledge. [doi:10.4324/](doi:10.4324/9780429273872-9) [9780429273872-9](doi:10.4324/9780429273872-9)

<span id="page-3-0"></span>

#### <span id="page-4-0"></span>mixed\_model\_analysis *Mixed Model Analysis*

#### Description

Performs a mixed model analysis on a dataset, allowing for the specification of a dependent variable, time variable, phase variable, participant identification, and covariates. It supports reverse timing within phases, custom phase levels and labels, and adds covariates to the fixed effects model. The function fits a model using generalized least squares and returns a list containing the modified dataset, the fitted model, and a plot of predicted values with phase annotations.

#### Usage

```
mixed_model_analysis(
  .df,
  .dv,
  .time,
  .phase,
  .participant = NULL,
  rev_time_in_phase = FALSE,
 phase_levels = NULL,
 phase_labels = NULL,
  covs = NULL,...
)
```
#### Arguments

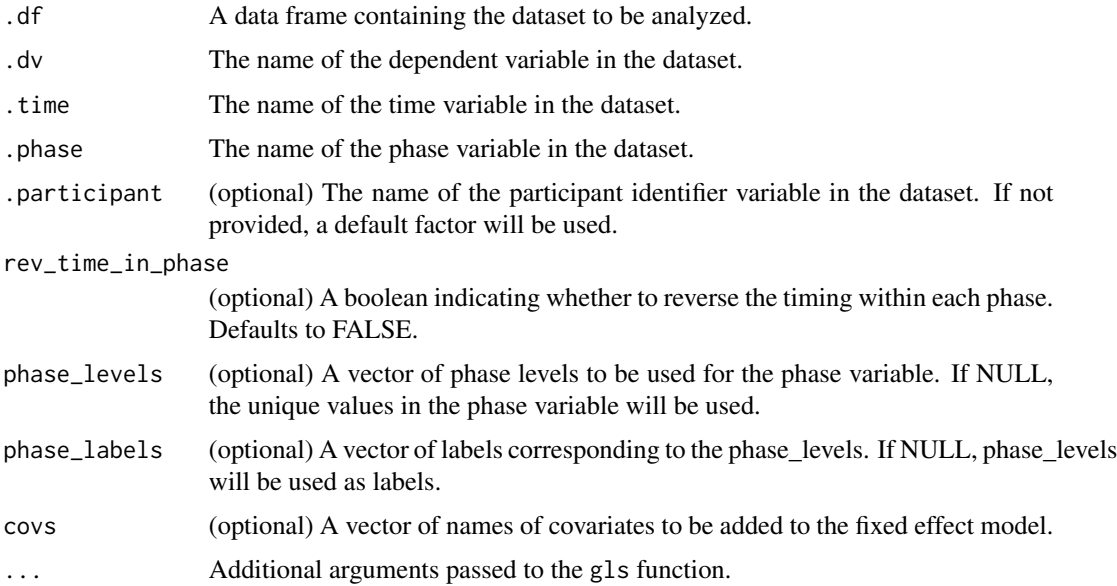

#### <span id="page-5-0"></span>Value

A list containing three elements: - data: The modified dataset with added time variables and predicted values. - fitted\_mod: The fitted model object from nlme::gls. - plot: A ggplot object showing the predicted values and phase annotations.

#### References

Maric, M., & van der Werff, V. (2020). Single-Case Experimental Designs in Clinical Intervention Research. In R. van de Schoot & M. Miocevic (Eds.), Small Sample Size Solutions: A Guide for Applied Researchers and Practitioners (1st ed., pp. 10). Routledge. [doi:10.4324/](doi:10.4324/9780429273872-9) [9780429273872-9](doi:10.4324/9780429273872-9)

#### Examples

```
res <- mixed_model_analysis(efficacy_of_CBT, .dv = "Anxious", .time = "time",
                            .phase = "phase",rev_time_in_phase = TRUE,
                            phase\_levels = c(0, 1),phase_labels = c("Exposure", "Exposure + CT"))
```
summary(res\$fitted\_mod)

nap *Non-overlap of All Pairs (NAP) Analysis*

#### Description

This function performs a Non-overlap of All Pairs (NAP) analysis on a given data frame, considering specified phases, improvement direction, and analysis type (reversability or trend). It is designed to assess the distinctiveness of data across phases or trends within the data, based on the concept outlined in the What Works Clearinghouse Procedures and Standards Handbook.

#### Usage

```
nap(
  .df,
  .y,
  .phase,
  .time,
  type = c("reversability", "trend"),
  last_m = NULL,
 phases,
  improvement = c("positive", "negative")
)
```
#### **Arguments**

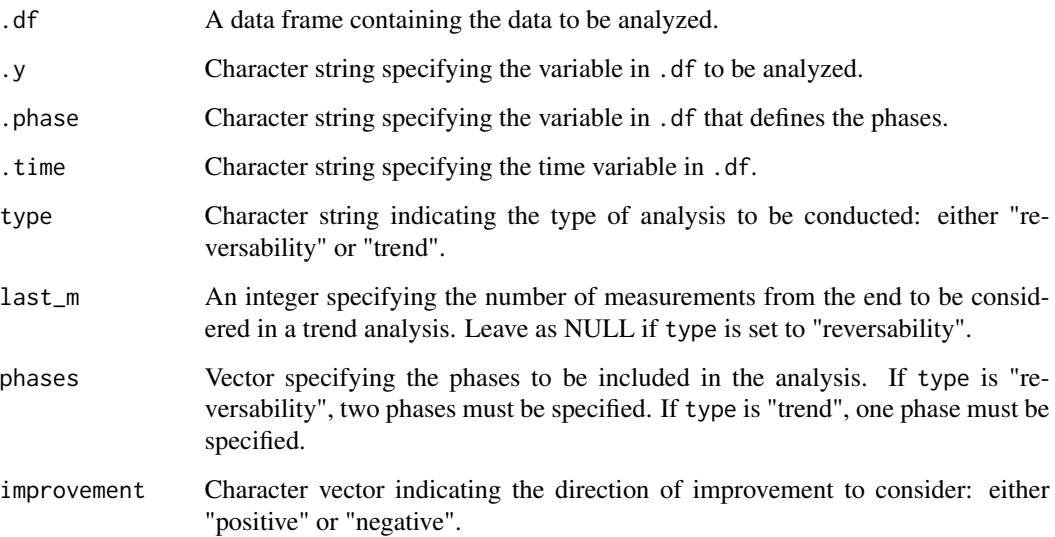

#### Details

The NAP analysis is a method used to evaluate the effectiveness of interventions by analyzing the non-overlap between data points across different phases or trends within a dataset. It is a useful statistical tool for educational research and is detailed in the What Works Clearinghouse Procedures and Standards Handbook, Version 5.0.

#### Value

A numeric value representing the NAP score, reflecting the proportion of non-overlapping data points between the specified phases or trends.

#### References

What Works Clearinghouse. (2022). What Works Clearinghouse procedures and standards handbook, version 5.0. U.S. Department of Education, Institute of Education Sciences, National Center for Education Evaluation and Regional Assistance (NCEE). This report is available on the What Works Clearinghouse website at <https://ies.ed.gov/ncee/wwc/Handbooks>.

```
nap(.df = reversal_withdrawal, .y = "extbehavs", .phase = "phase",.time = "time", type = "reversability",
    phases = list("baseline1", "baseline2"), improvement = "negative")
```
#### Description

This function creates a Shiny application that implements the Nap Jack card game. Nap Jack is a single case design card game where the player deals cards in phases and tries to achieve a winning score based on the analysis of the dealt cards.

#### Usage

napjack()

#### Details

The game consists of four phases: baseline 1, treatment 1, baseline 2, and treatment 2. In each phase, the player deals six cards and has the option to swap cards within a row once per phase. After all four phases are completed, the game is scored based on the analysis of the dealt cards using non-overlap of all pairs (NAP) and mixed effects modeling.

The game utilizes the following internal helper functions:

- deal\_phase(): Deals a phase of cards from the game deck.
- render\_card\_grid(): Renders a grid of card images based on the dealt cards.
- swapper(): Allows swapping of cards within a row of the card matrix.

The game also uses the following external functions for analysis:

- raw\_plot(): Plots the raw data of the dealt cards.
- nap(): Performs non-overlap of all pairs analysis.
- mixed\_model\_analysis(): Performs mixed effects modeling analysis.

The player's objective is to achieve a winning score by strategically dealing and swapping cards to optimize the analysis results.

#### Value

A Shiny application object that represents the Nap Jack game.

```
# To run the Shiny app
if(interactive()){
 napjack()
}
```
<span id="page-8-0"></span>plot.cross\_lagged *Plot Cross-Lagged Correlation Results*

#### Description

Plots the cross-lagged correlation results calculated by cross\_lagged(). This method generates a bar plot showing the autocorrelation function (ACF) values for different lags, along with dashed lines indicating the upper and lower confidence intervals. The plot is created using ggplot2.

#### Usage

```
## S3 method for class 'cross_lagged'
plot(x, \ldots)
```
#### Arguments

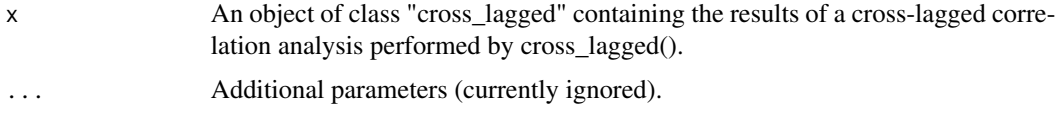

#### Value

A ggplot object representing the cross-lagged correlation analysis results. This plot includes bars for ACF values at different lags and dashed lines for the upper and lower confidence intervals.

```
#Creating a sample dataset
reversal_withdrawal <- data.frame(
 phase = c(rep("baseline1", 6), rep("teratment1", 5), rep("baseline2", 5), rep("teratment2", 5)),
 time = 1:21,
 extbehavs = c(15, 10, 14, 17, 13, 12, 2, 1, 1, 0, 0, 9, 9, 11, 15, 20, 1, 0, 4, 0, 1)
\mathcal{L}reversal_withdrawal$synth <- sapply(reversal_withdrawal$time, function(x) {
 stats::rpois(1, x)
})
reversal_withdrawal <- as.data.frame(reversal_withdrawal)
# Using the cross_lagged function
cl_result <- cross_lagged(reversal_withdrawal, .x = "time", .y = "synth")
# Plot the cross-lagged correlation results
plot(cl_result)
```
<span id="page-9-0"></span>print.cross\_lagged *Print Method for Cross-Lagged Objects*

#### Description

Prints a summary of cross-lagged correlation analysis results. This method formats the results into a data frame showing lags, autocorrelation function (ACF) values, and indicates significance based on the confidence intervals. Significant ACF values, which fall outside the upper or lower confidence intervals, are marked with an asterisk (\*).

#### Usage

## S3 method for class 'cross\_lagged'  $print(x, \ldots)$ 

#### **Arguments**

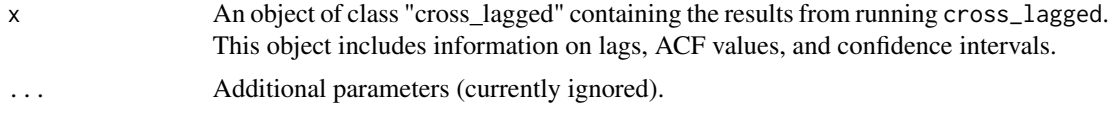

#### Value

Invisibly returns a data frame with columns for lag, ACF values, and a significance indicator. This data frame is printed to the console for the user.

```
#Creating a sample dataset
reversal_withdrawal <- data.frame(
 phase = c(rep("baseline1", 6), rep("teratment1", 5), rep("baseline2", 5), rep("teratment2", 5)),
 time = 1:21,
 extbehavs = c(15, 10, 14, 17, 13, 12, 2, 1, 1, 0, 0, 9, 9, 11, 15, 20, 1, 0, 4, 0, 1)
)
reversal_withdrawal$synth <- sapply(reversal_withdrawal$time, function(x) {
 stats::rpois(1, x)
})
reversal_withdrawal <- as.data.frame(reversal_withdrawal)
# Using the cross_lagged function
cl_result <- cross_lagged(reversal_withdrawal, .x = "time", .y = "synth")
# Print the summary of cross-lagged analysis
print(cl_result)
```
<span id="page-10-0"></span>randomization\_test *Randomization Test for Single-Case Experiments*

#### Description

Performs a randomization test on data from single-case experiments. This function allows for the assessment of treatment effects by comparing the observed outcome difference to a distribution of differences obtained through permutation. It supports various constraints on permutation sequences, such as fixed or observed maximum and minimum consecutive sequences of a particular condition. The function also provides graphical summaries of the raw data and the distribution of mean differences.

#### Usage

```
randomization_test(
  .df,
  .out,
  .cond,
  .time,
  num_permutations = NULL,
  consec = c("observed", "fixed"),
 max_consec = NULL,
 min_consec = NULL,
  cond_levels = NULL,
  cond_labels = NULL,
  conf. level = 0.95,
  .bins = 30)
```
#### Arguments

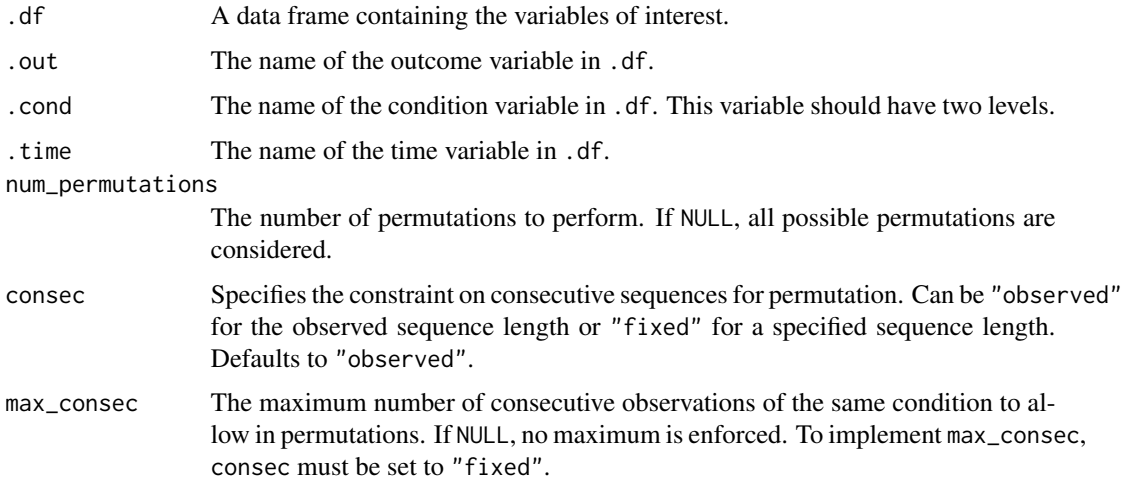

<span id="page-11-0"></span>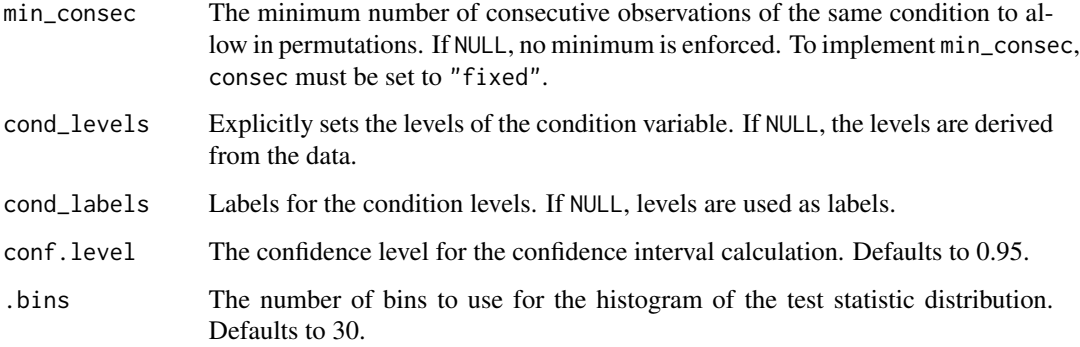

#### Value

A list containing the original difference in means, the p-value of the test, the distribution of test statistics under the null hypothesis, confidence intervals, and plots of the distribution of mean differences and the raw data.

#### References

Onghena, P. (2020). One by One: The design and analysis of replicated randomized singlecase experiments.In R. van de Schoot & M. Mioecvic (Eds.), Small Sample Size Solutions: A Guide for Applied Researchers and Practitioners (1st ed., pp. 15). Routledge. [doi:10.4324/](doi:10.4324/9780429273872-8) [9780429273872-8](doi:10.4324/9780429273872-8)

#### Examples

```
result <- randomization_test(sleeping_pills, .out = "sever_compl",
                            .cond = "treatment", .time = "day",
                            num_permutations = 100,
                            cond\_levels = c("C", "E")
```
result\$conf\_int

raw\_plot *Plot Raw Data with Optional Phase and Condition Annotations*

#### Description

This function generates a plot of raw data from a specified data frame. It supports optional annotations based on phase and condition variables, and can facet the plot by participant. The plot is customizable with parameters for setting factor levels and labels for both phase and condition variables. It utilizes ggplot2 for plotting.

raw\_plot 13

#### Usage

```
raw_plot(
  .df,
  .out,
  .time,
  .phase = NULL,
  const = NULL,.participant = NULL,
 phase_levels = NULL,
 phase_labels = NULL,
 cond_levels = NULL,
  cond_labels = NULL,
  label_raise = 2
)
```
#### Arguments

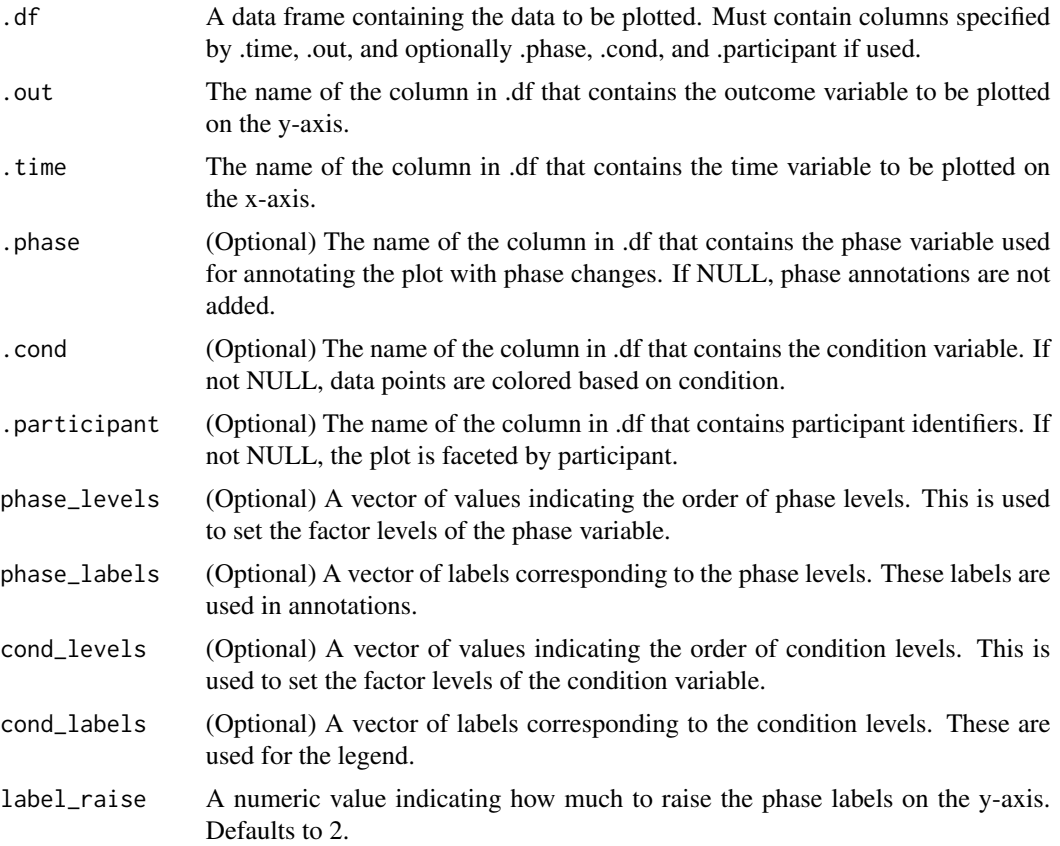

#### Value

A ggplot object representing the raw data plot with optional annotations for phase and condition, and faceting by participant if specified.

14 scdtb

#### Examples

```
rp \le -\text{raw\_plot}. df = efficacy_of_CBT, .out = "Anxious", .time = "time",
                .phase = "phase", phase_levels = c(\theta, 1),
                phase_labels = c("Exposure", "Exposure + CT"))
```
reversal\_withdrawal *Reversal/withdrawal Design Example*

#### Description

This is the data for the Reversal/Withdrawal Design Example presented in Figure 17 of the What Works Clearinghouse Procedures and Standards Handbook, Version 5.0

#### Usage

reversal\_withdrawal

#### Format

reversal\_withdrawal: A data frame with 21 rows and 3 columns: phase Study phase time Time of data collection extbehavs Externalizing behaviors score

#### Source

```
https://ies.ed.gov/ncee/WWC/Docs/referenceresources/Final_WWC-HandbookVer5_0-0-508.
pdf
```
scdtb *Single Case Design Toolbox Shiny Application*

#### Description

This Shiny application provides a toolbox for analyzing single case design data. It includes features for data upload, data type handling, raw data visualization, mixed effects analysis, cross-lagged correlation analysis, non-overlap of all pairs analysis, and randomization tests.

#### Usage

scdtb()

<span id="page-13-0"></span>

#### <span id="page-14-0"></span>Value

A Shiny app object which can be run to start the application.

#### References

Maric, M., & van der Werff, V. (2020). Single-Case ExperimentalDesigns in Clinical Intervention Research. In R. van de Schoot & M. Miocevic (Eds.), Small Sample Size Solutions: A Guide for Applied Researchers and Practitioners (1st ed., pp. 10). Routledge. [doi:10.4324/](doi:10.4324/9780429273872-9) [9780429273872-9](doi:10.4324/9780429273872-9)

What Works Clearinghouse. (2022). What Works Clearinghouse procedures and standards handbook, version 5.0. U.S. Department of Education, Institute of Education Sciences, National Center for Education Evaluation and Regional Assistance (NCEE). This report is available on the What Works Clearinghouse website at https://ies.ed.gov/ncee/wwc/Handbooks

Onghena, P. (2020). One by One: The design and analysis of replicated randomized singlecase experiments.In R. van de Schoot & M. Mioecvic (Eds.), Small Sample Size Solutions: A Guide for Applied Researchers and Practitioners (1st ed., pp. 15). Routledge. [doi:10.4324/](doi:10.4324/9780429273872-8) [9780429273872-8](doi:10.4324/9780429273872-8)

#### Examples

```
# To run the Shiny app
if(interactive()){
 scdtb()
}
```
sleeping\_pills *Sleeping Pills and Dizziness Example*

#### **Description**

This is the data set used for the example in Onghena (2020).

#### Usage

```
sleeping_pills
```
#### Format

sleeping\_pills: A data frame with 14 rows and 3 columns: day day of study treatment E, Experimental; C, Control sever\_compl Severity of complaints

#### Source

#### <doi:10.4324/9780429273872-8>

#### References

Onghena, P. (2020). One by one: The design and analysis of replicated randomized single-case experiments. In R. van de Schoot & M. Miocevic (Eds.), Small sample size solutions: A guide for applied researchers and practitioners (1st ed., pp. 15). Routledge. <doi:10.4324/9780429273872-8>

# <span id="page-16-0"></span>Index

∗ datasets basic\_scd, [2](#page-1-0) efficacy\_of\_CBT, [4](#page-3-0) reversal\_withdrawal, [14](#page-13-0) sleeping\_pills, [15](#page-14-0) basic\_scd, [2](#page-1-0) cross\_lagged, [3](#page-2-0) efficacy\_of\_CBT, [4](#page-3-0) mixed\_model\_analysis, [5](#page-4-0) nap, [6](#page-5-0) napjack, [8](#page-7-0) plot.cross\_lagged, [9](#page-8-0) print.cross\_lagged, [10](#page-9-0) randomization\_test, [11](#page-10-0) raw\_plot, [12](#page-11-0) reversal\_withdrawal, [14](#page-13-0) scdtb, [14](#page-13-0) sleeping\_pills, [15](#page-14-0)